## **Schedule Changes Summary**

Invalid Link Schedule changes report

This section gives an option to receive emails at selected hours (twice a day) about all **flight changes** made each day. The report includes new flights, changed flights or deleted flights.

First step is defining at what time, twice a day, Leon should send emails.

Only full and/or half hours can be input, i.e.: 12:00, 16:30.

You can insert **1 or more** email addresses where this report should be sent. You also need to specify how many days should this report include from the current day.

If all is set up, Leon sends an **Excel file** to the recipient with all new, changed or deleted flights. In the file itself there are **4** different colours indications:

- green new flights added.
- white no changes made.

| Date      | ID      | Flight No. | Status | Aircraft Ty | Reg.    | STD [UTC] | ADEP | ADES | STA {UTC} | Handling 🌶      | Handling A | gent ADEP |
|-----------|---------|------------|--------|-------------|---------|-----------|------|------|-----------|-----------------|------------|-----------|
| 14-05-201 | 1117090 | 1234       | Flight | G450        | G-LEON  | 10:00     | KENW | EPWA | 11:00     |                 | EXCEL HAN  | DLING     |
| 14-05-201 | 1112003 | 222        | Flight | G450        | D-LEON  | 12:00     | EPWA | LEMG | 14:45     | LOT RAMP        | SVCS       |           |
| 15-05-201 | 1111961 | 111        | Flight | G450        | D-LEON  | 17:00     | EGSS | EPWA | 19:40     | <b>UNIVERSA</b> | IMPEL AIRF | ORT SVCS  |
| 16-05-201 | 1115933 | 162        | Flight | G450        | M-NOEL  | 09:00     | EHAM | UUWW | 12:00     |                 |            |           |
| 17-05-201 | 1116251 | TEST       | Flight | G450        | SP-LEON | 11:00     | EPWA | LPPR | 14:00     | EXCEL HAN       | DLING      |           |

- yellow flight change.
- **orange** particular change marked (date, acft reg, ADEP, ADES, STA, etc...)

| Date       | ID      | Flight No. | Status | Aircraft Ty | Reg.    | STD [UTC] | ADEP | ADES | STA {UTC} | Handling 🌶  | Handling A | gent ADEP |
|------------|---------|------------|--------|-------------|---------|-----------|------|------|-----------|-------------|------------|-----------|
| 15-05-2014 | 1118336 | 634        | Flight | A319        | A-BCDE  | 10:00     | EPWA | EHAM | 12:00     | EXCEL HAN   | DLING      |           |
| 15-05-2014 | 1111961 | 111        | Flight | G450        | G-LEON  | 19:00     | EGSS | EPWR | 21:40     | UNIVERSA    | AVIATION   |           |
| 17-05-2014 | 1116251 | TEST       | Flight | G450        | SP-LEON | 11:00     | EPWA | LPPR | 14:00     | LS AIRPO₽   | PORTWAY    | HDLG      |
| 18-05-2014 | 1118343 | 9737       | Flight | G450        | M-NOEL  | 10:00     | EGSS | UUWW | 14:00     | INFLITE JET | CENTRE     |           |

By marking a checkbox **Send to handling agents** Leon will send that file also to handling agents. However, the file would be sent to **all** handling agents assigned to flights on the particular day.

From:

https://wiki.leonsoftware.com/ - Leonsoftware Wiki

Permanent link:

https://wiki.leonsoftware.com/leon/schedule-changes-summary?rev=147315764

Last update: 2016/09/06 10:27

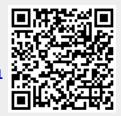